# The destiny of Tidal Dwarf Galaxies

#### **Sylvia Ploeckinger (Sterrewacht Leiden)**

with: Gerhard Hensler (Univ. Vienna), Simone Recchi (Univ. Vienna), Pavel Kroupa (Univ. Bonn)

Satellites and Stellar Streams in Santiago, April 14, 2015

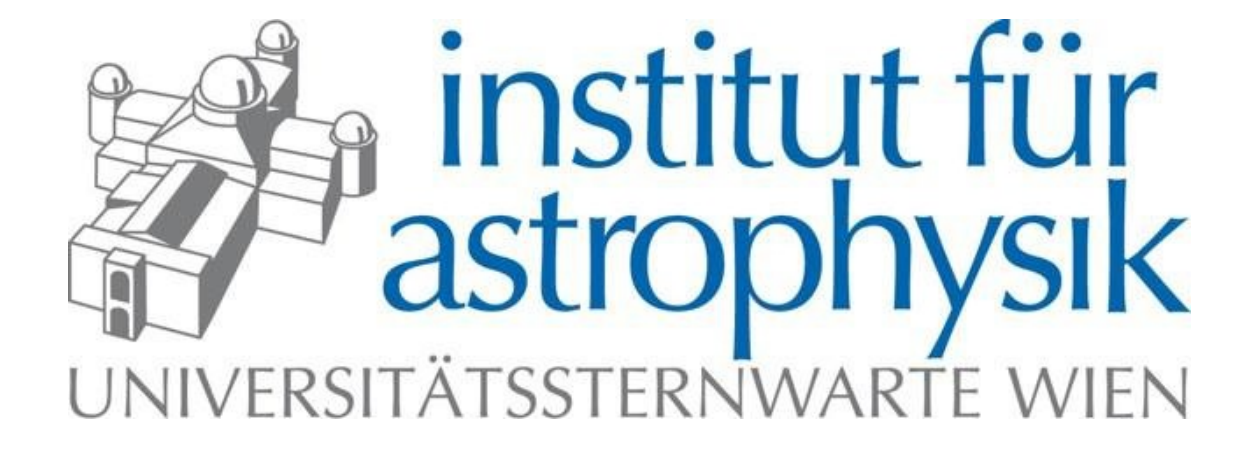

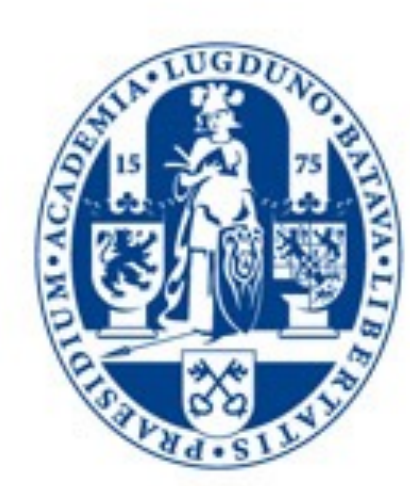

Universiteit Leiden

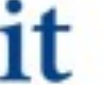

## Motivation

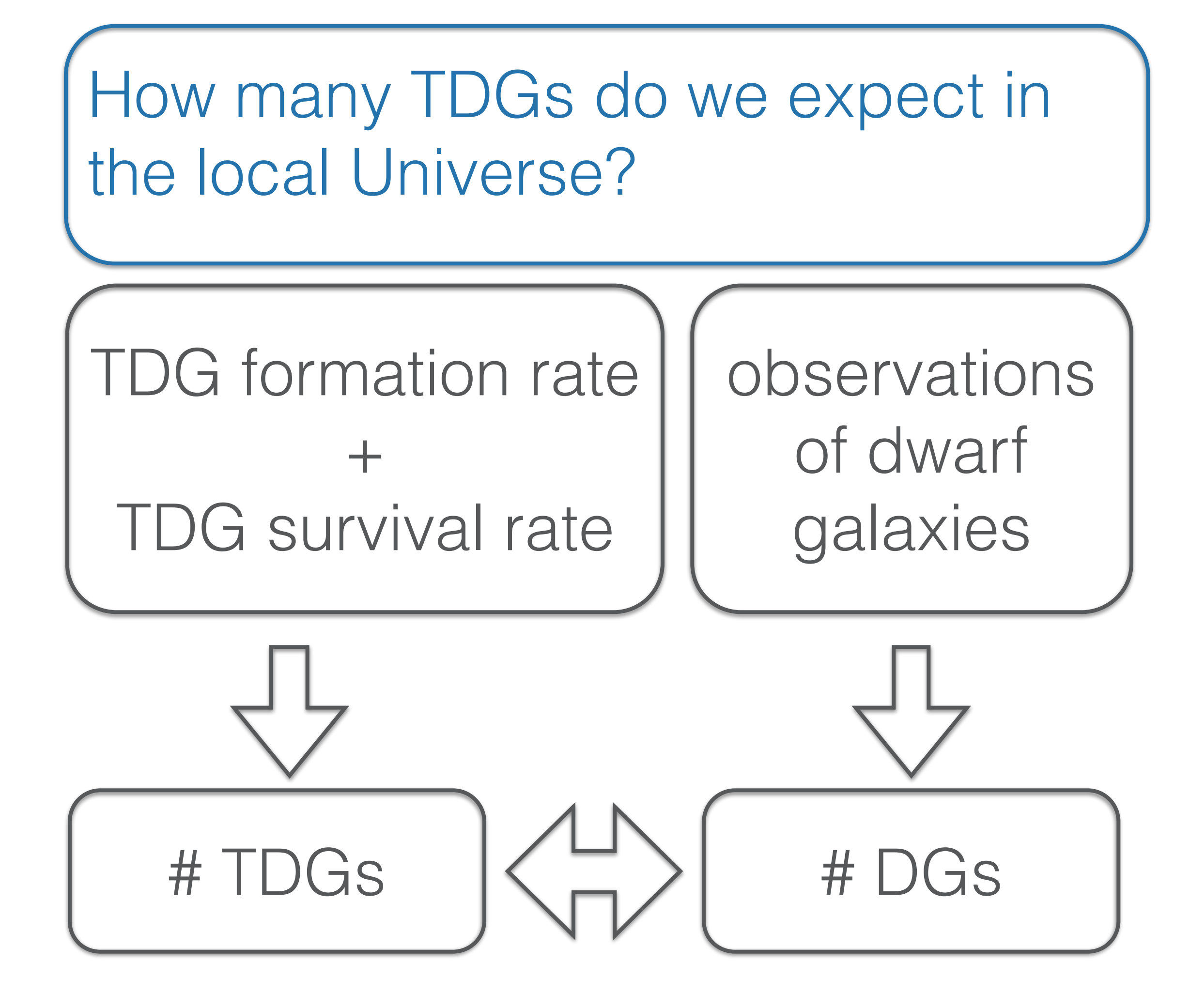

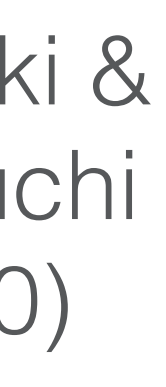

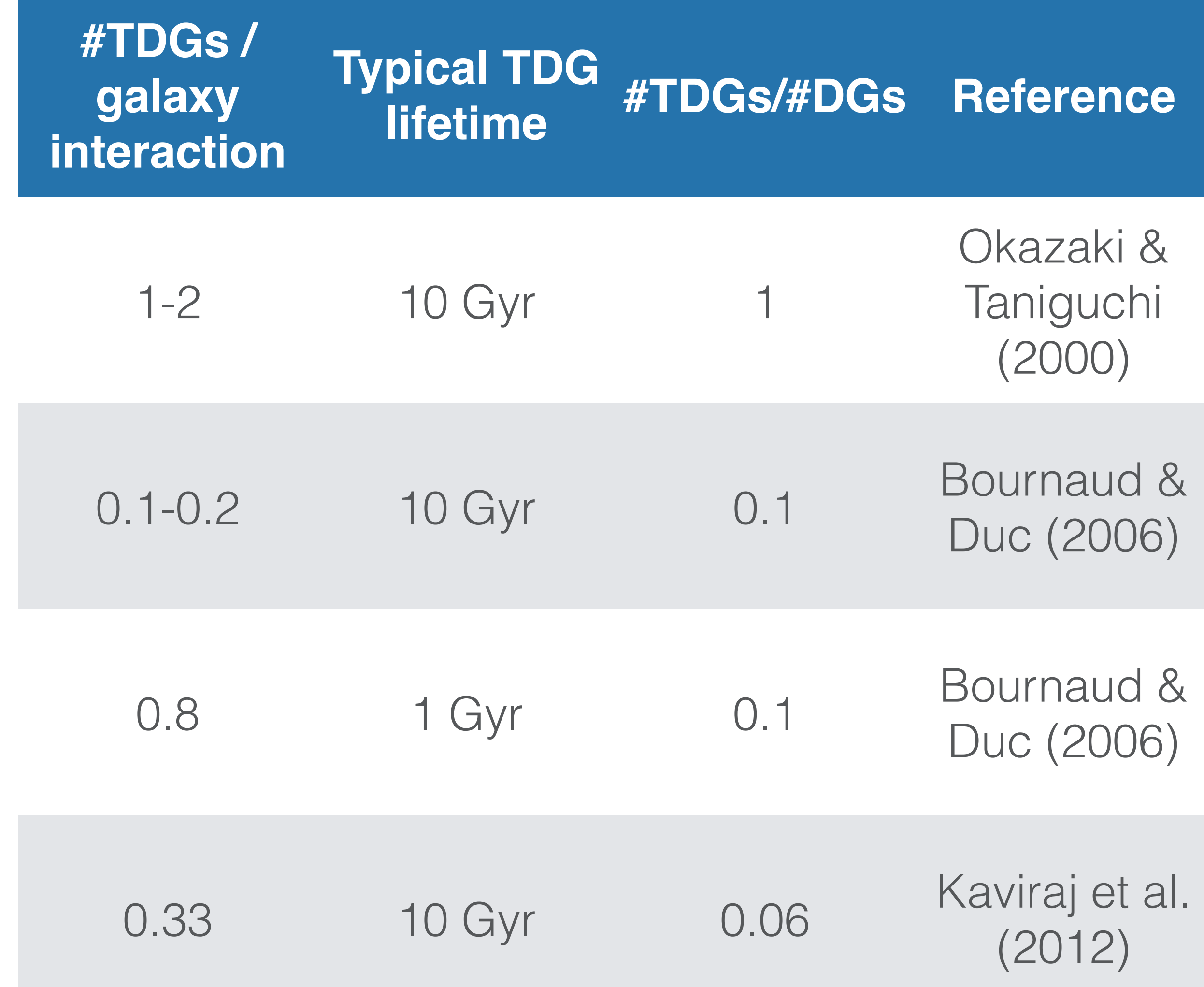

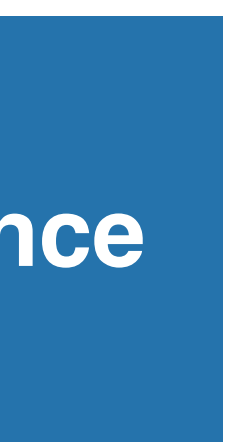

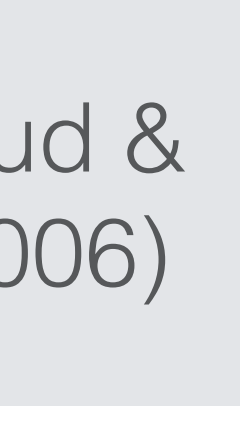

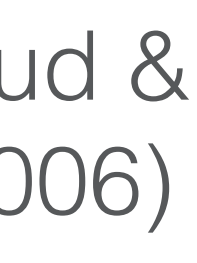

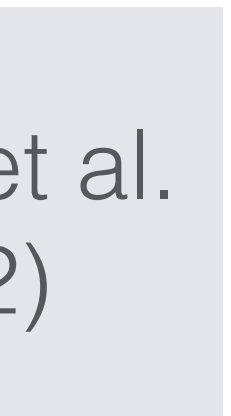

## Motivation

#### Figure: Duc et al. (2014)

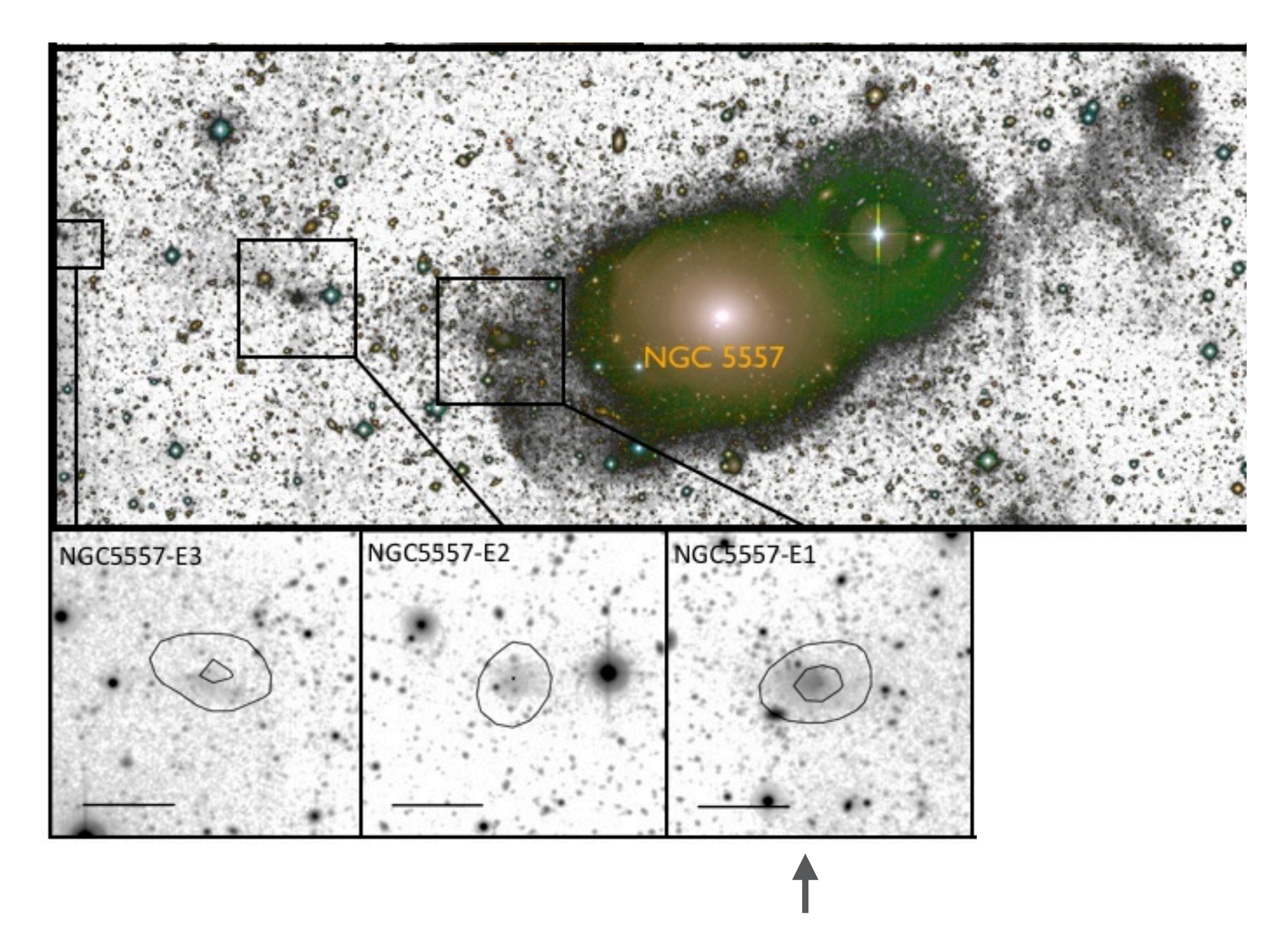

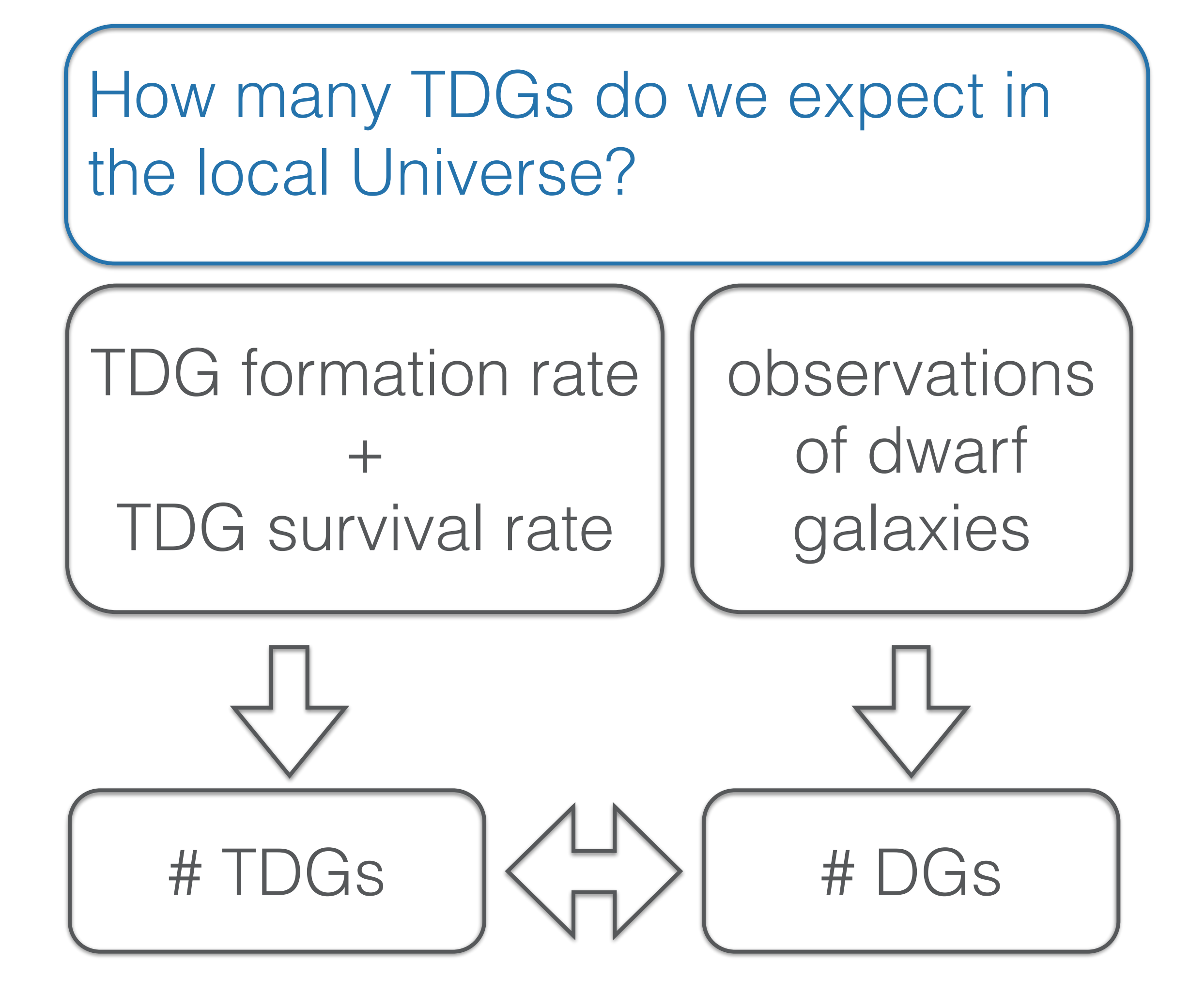

Estimated age: 4 Gyr (oldest TDG so far)

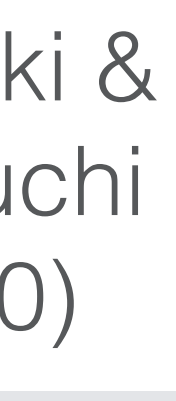

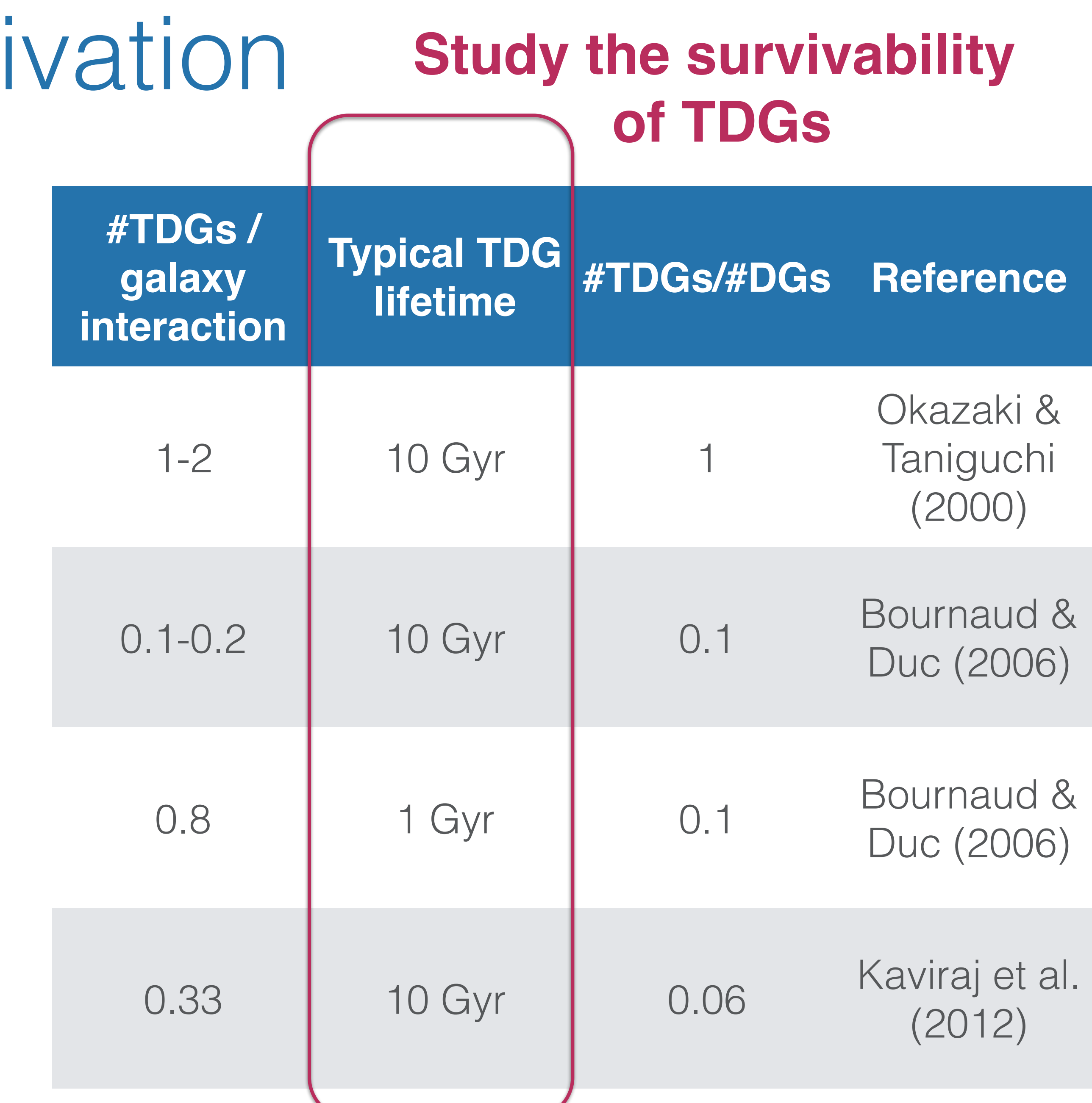

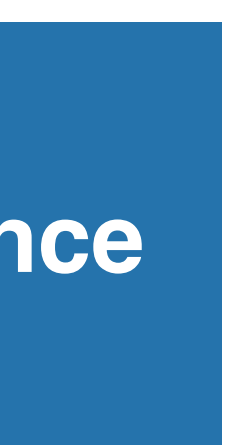

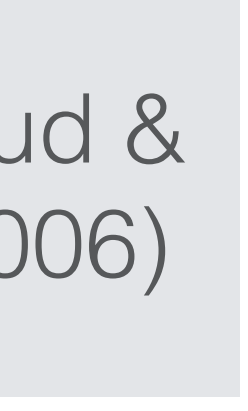

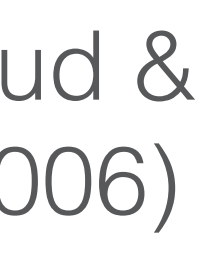

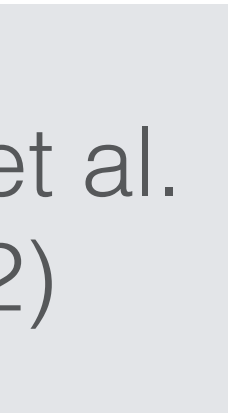

Moti

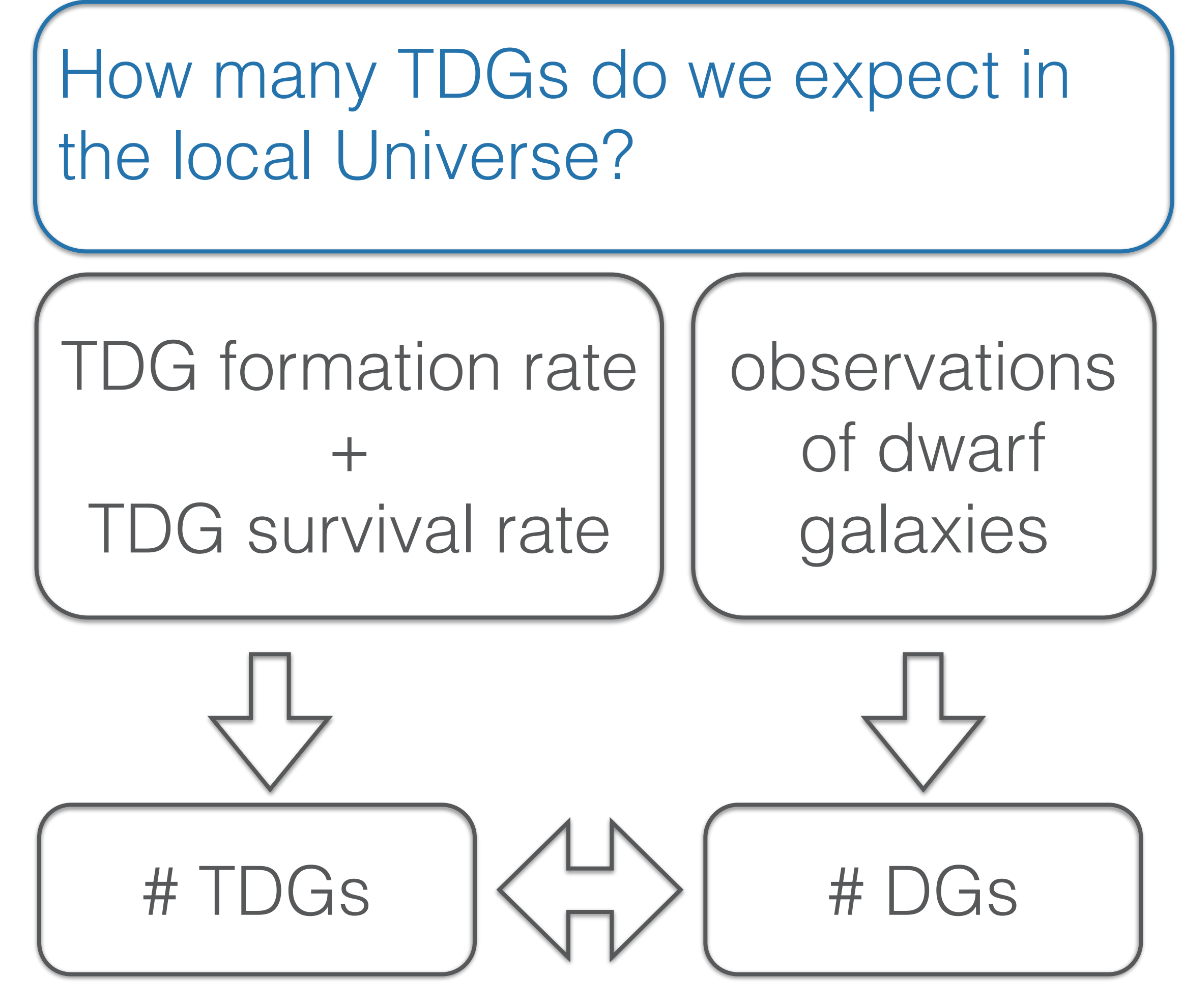

## Method: The FLASH Code

- Adaptive mesh refinement
- Hydro solver
- Multi-grid solver for self-gravity
- Excellent scaling for parallel computing
- Leapfrog integration for particles

### we need more for TDGs:

- Initial conditions
- External tidal field
- External time-variable wind (ram pressure stripping)
- Metal-dependent radiative cooling
- Star formation
- Stellar evolution
- Stellar feedback

### Flash v3.3

Figure: **Ploeckinger** et al. (2014)

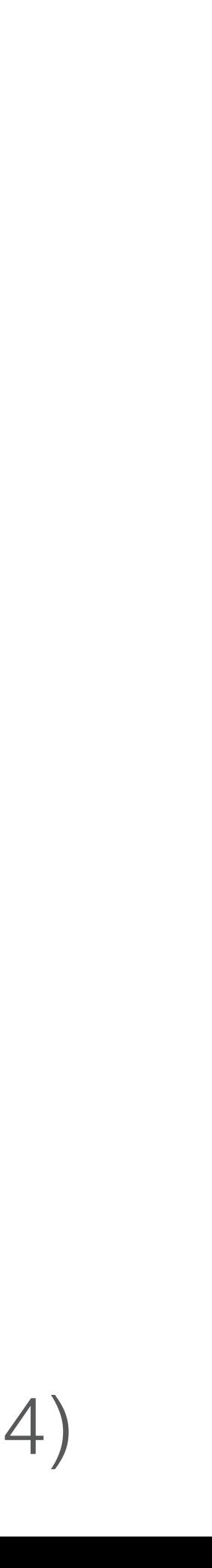

### Results I Study the first response of the TDG to different stellar feedback scenarios 1.4 m st<br>

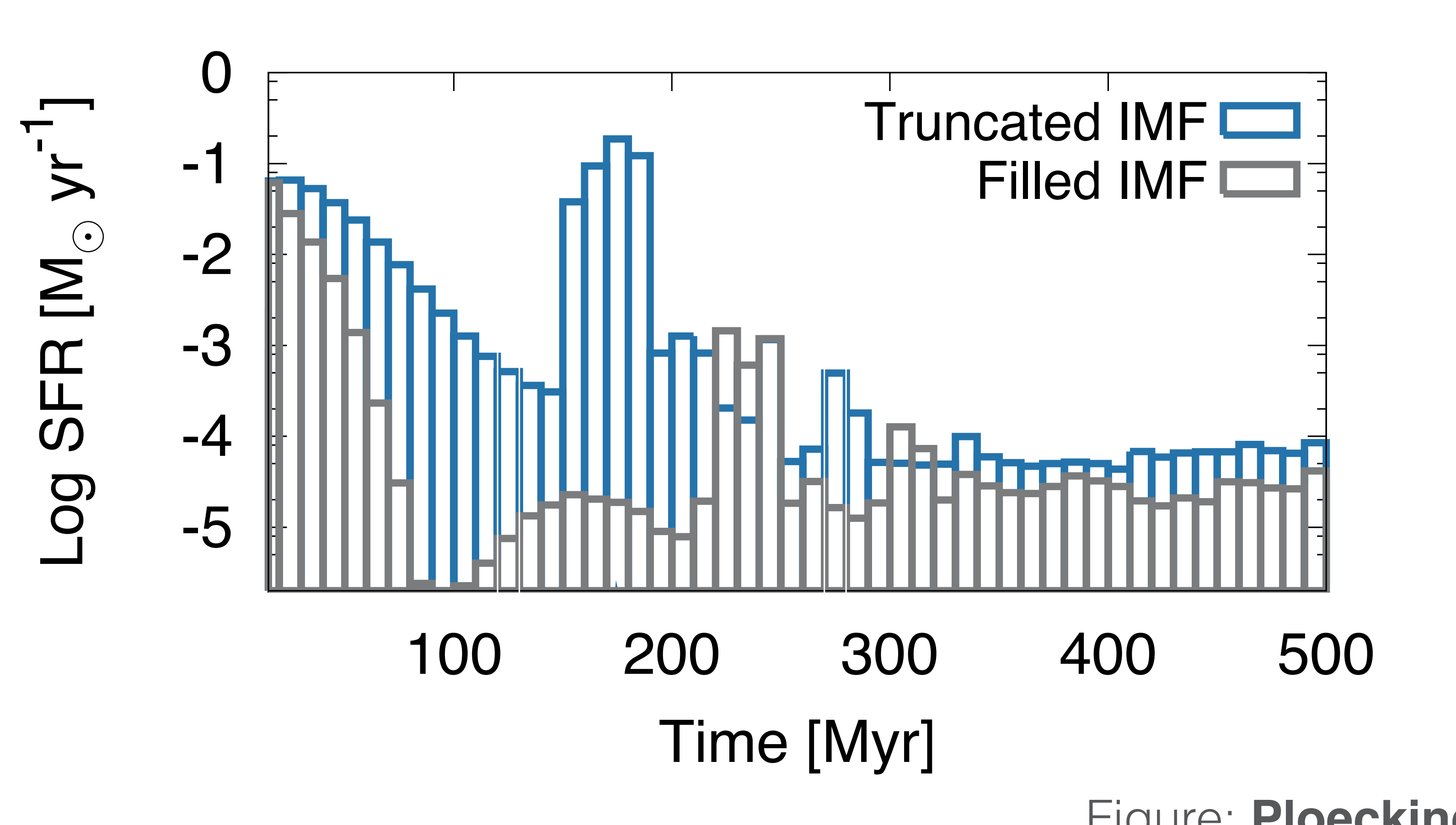

## Results II

Study the long-term evolution of TDGs

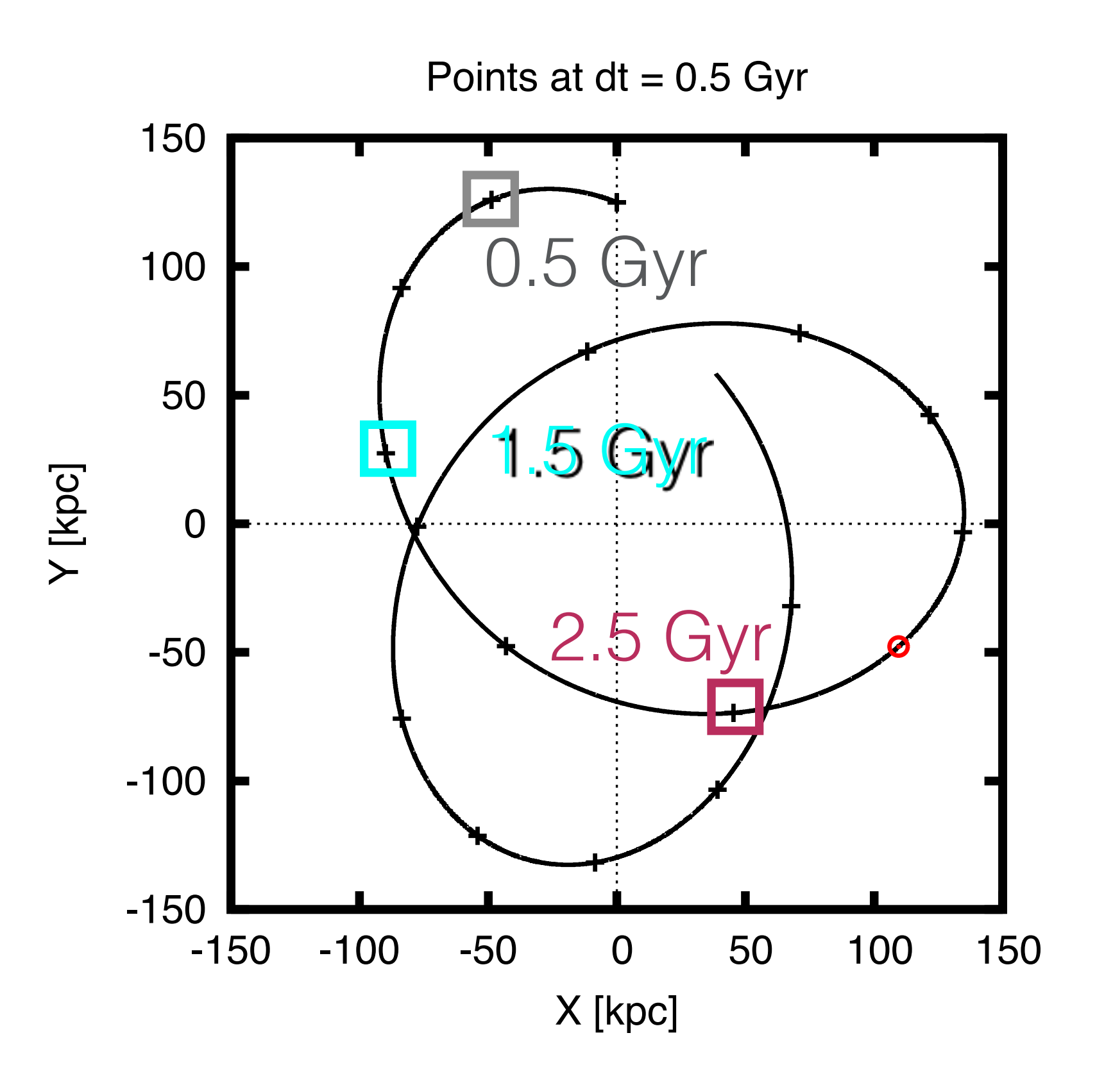

Figures: **Ploeckinger** et al. (2015)

Orbit:

### Initial pro-grade rotation

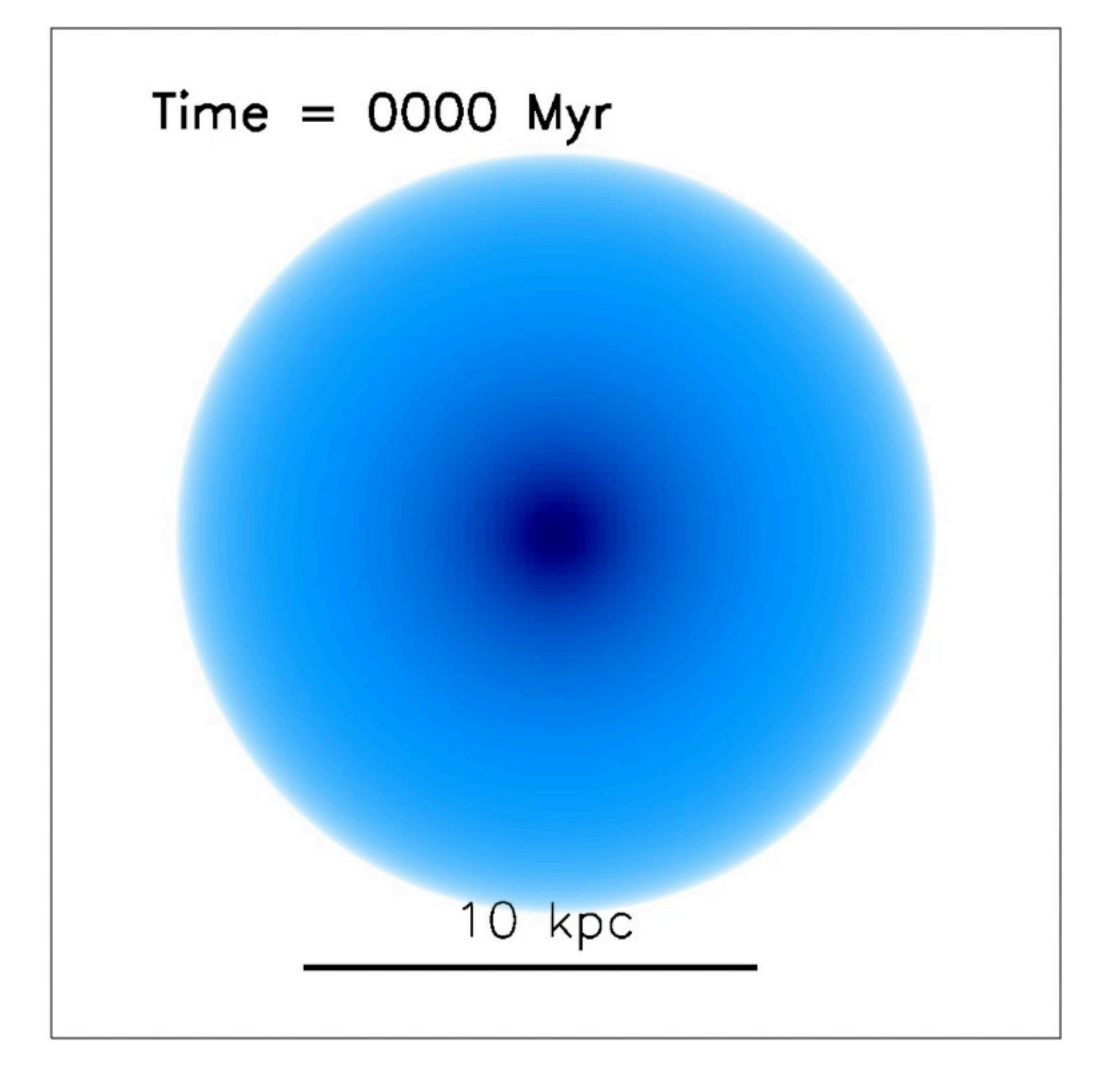

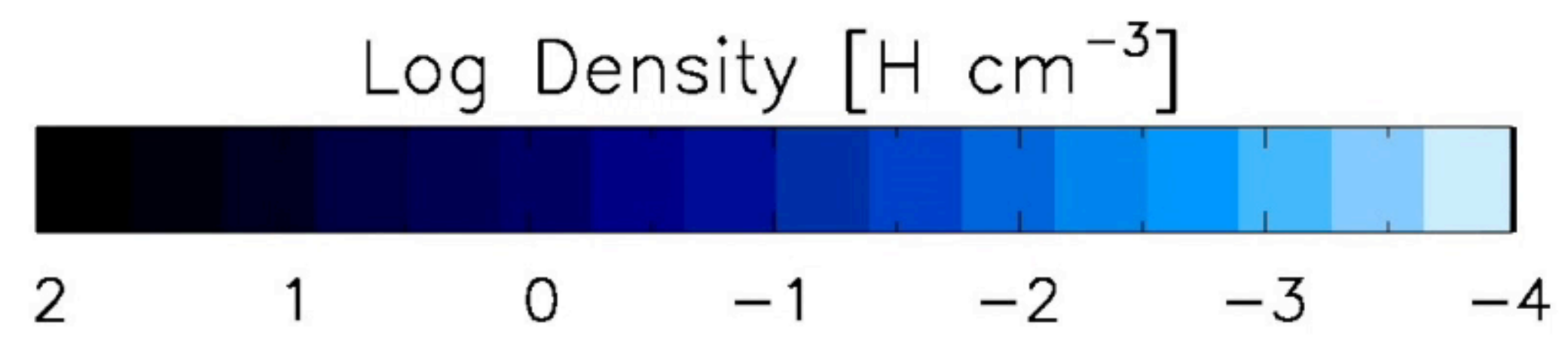

## Results II Study the long-term evolution of TDGs

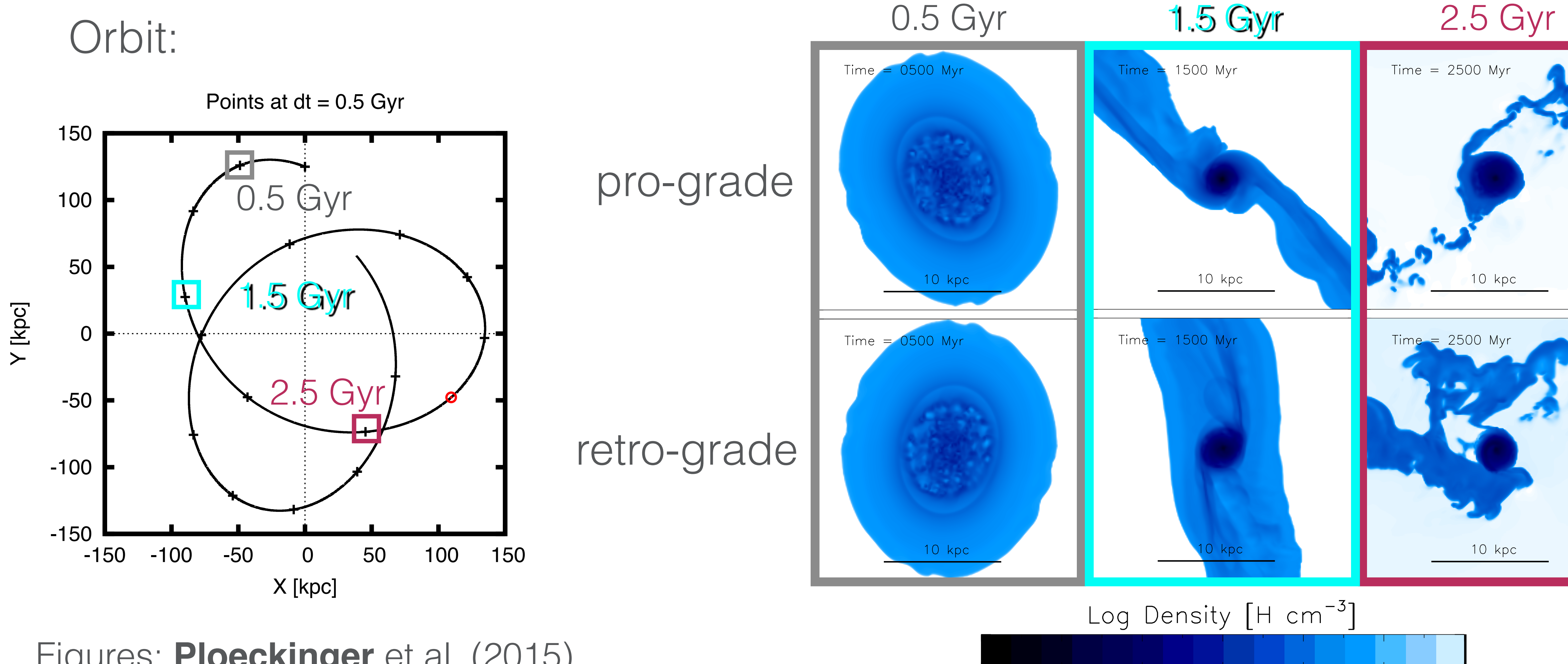

Figures: **Ploeckinger** et al. (2015)

 $-2$  $-3$  $\bigcirc$  $-1$  $-4$  $\overline{2}$ 

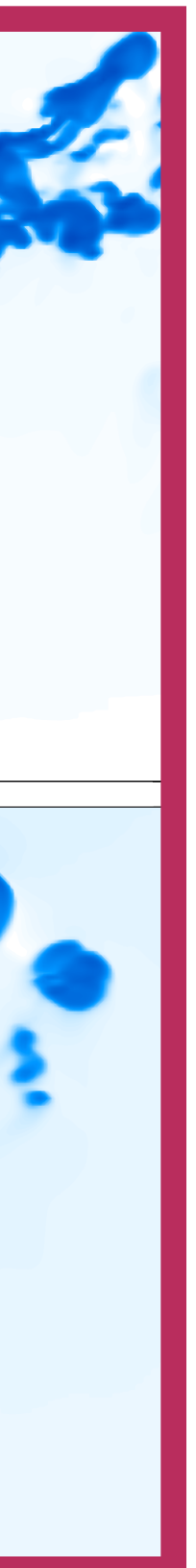

### Star formation rate:

#### Results II Study the long-term evolution of TDGs  $D_{\Omega}$ ng 0.4

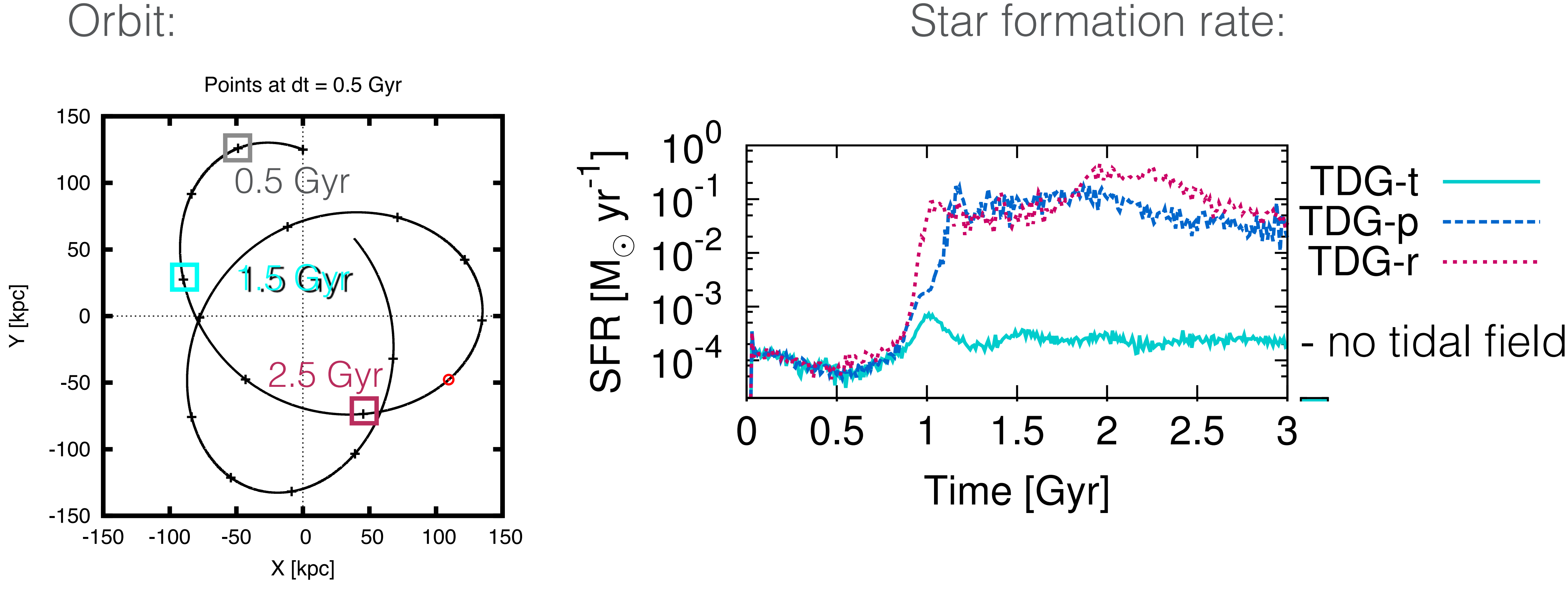

Figures: **Ploeckinger** et al. (2015)

# Problems…

(slide intentionally left blank)

## Idea

## Long-time survival: undoubted / **questioned**

## Isolated dwarf galaxies in DM halos:

## Tidal dwarf galaxies in a tidal field:

# Long-time survival:

## Completely different approach

**Ploeckinger** (subm.) "Tides or dark matter halos: Which ones are more attractive?"

How compressive is the tidal field compared to a DM halo?

or:

## "Tides or dark matter halos: Which ones are more attractive?"

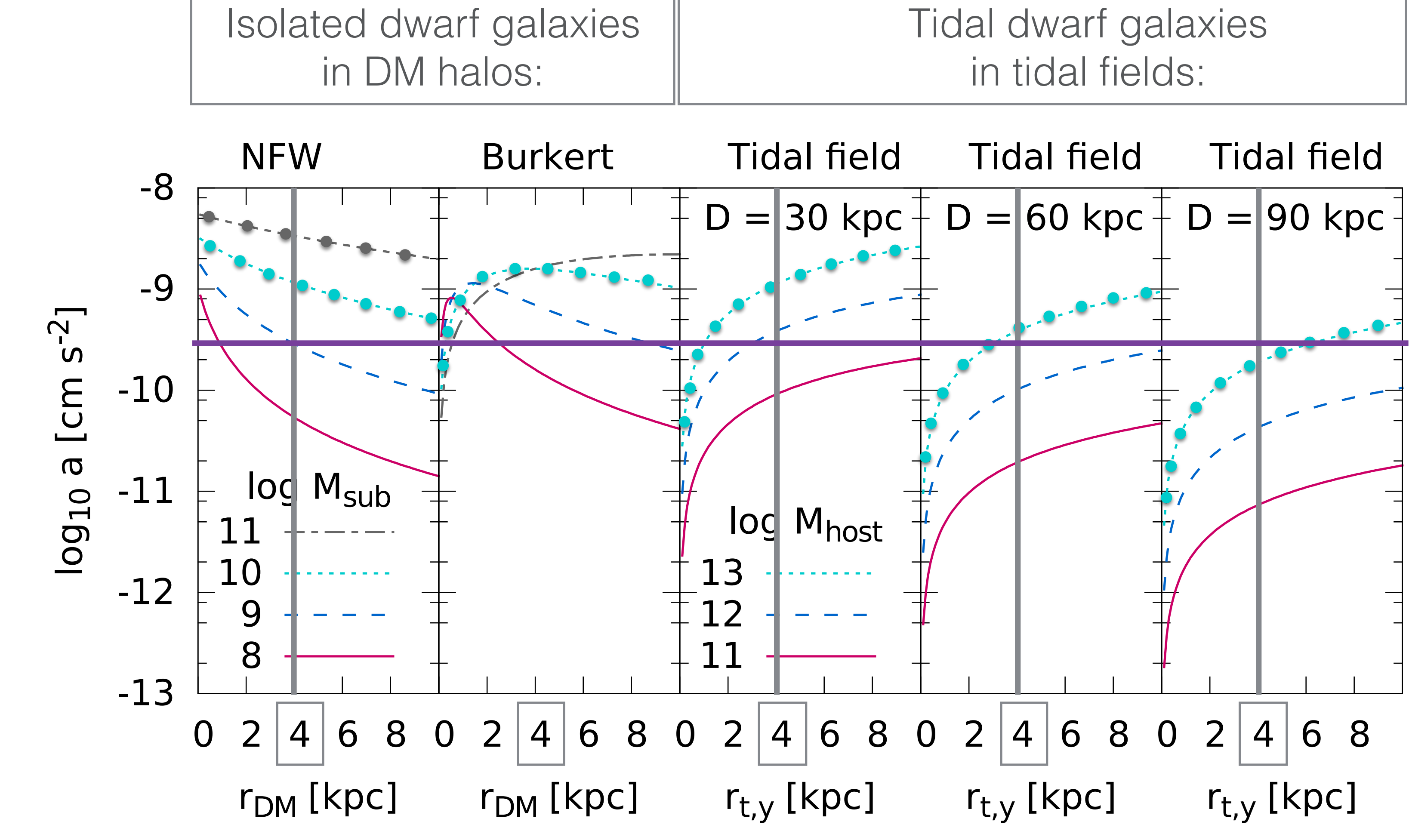

**Ploeckinger** (subm.)

## "Tides or dark matter halos: Which ones are more attractive?"

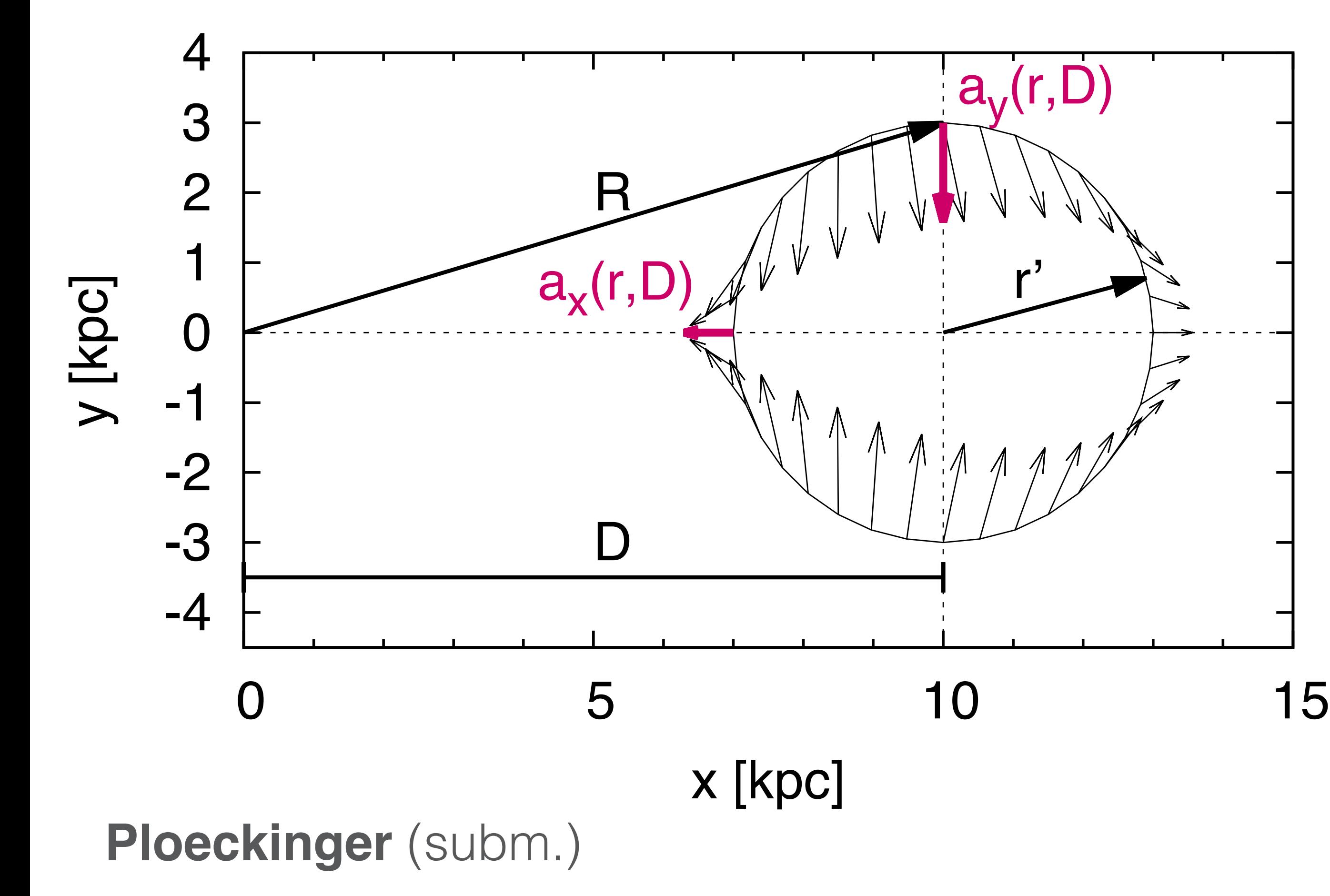

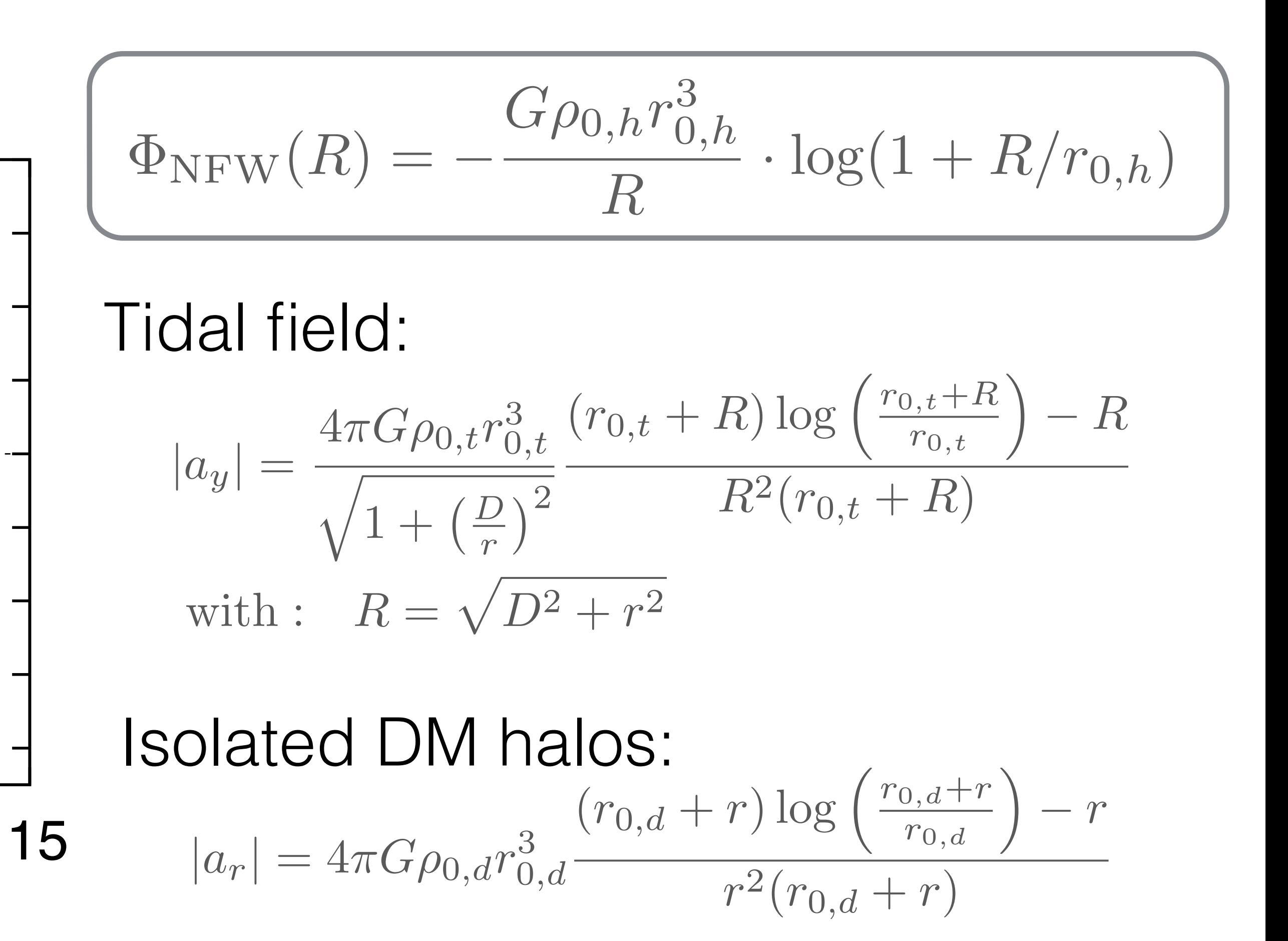

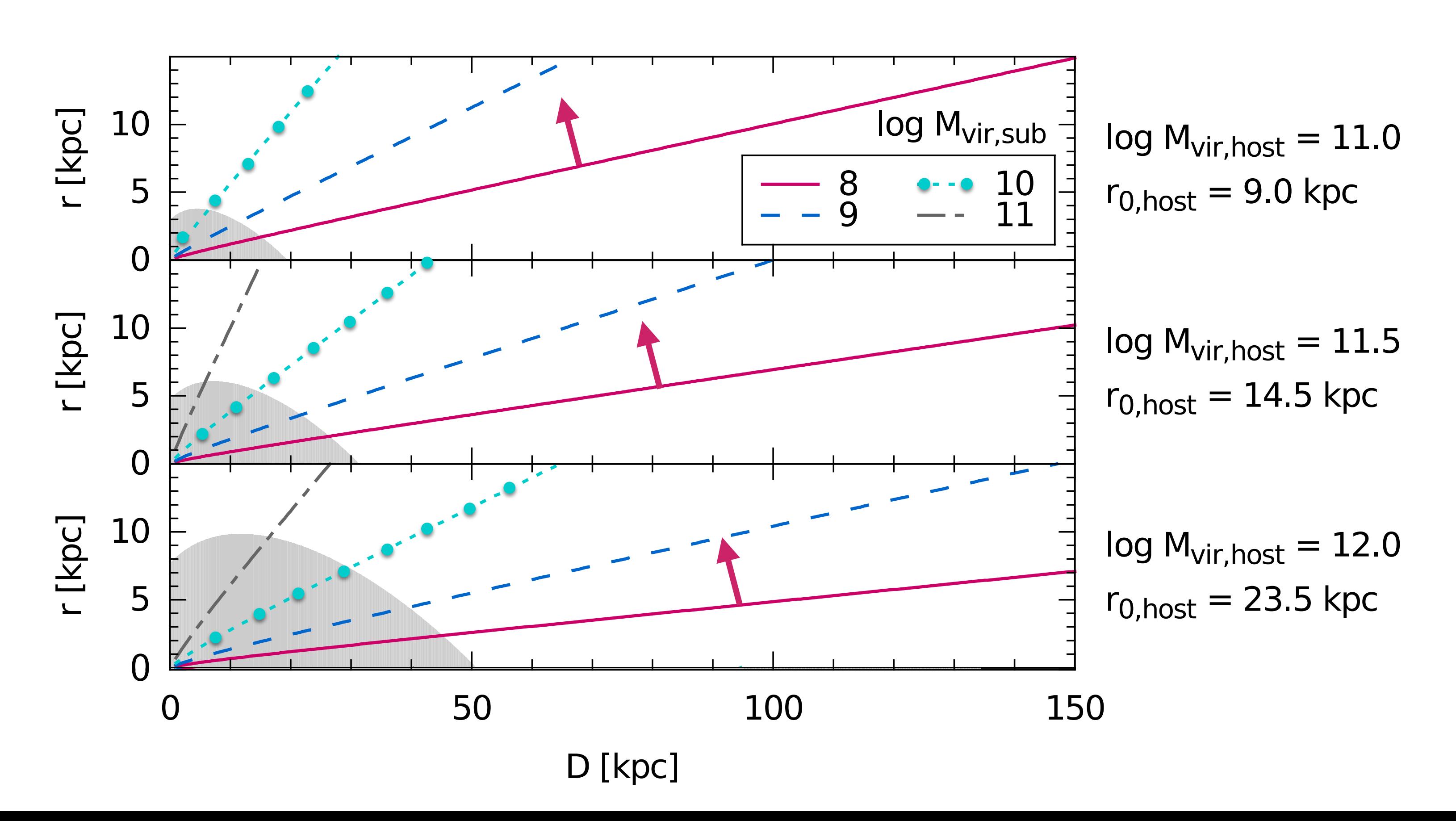

"Tides or dark matter halos: Which ones are more attractive?" JO QIU IIIUIU QUIQUIVU:  $\cap$ ntt $\prime$ 

# 10

 $|a_y/a_r| = |a_y/a_r| (M_{\rm vir,host}, M_{\rm vir,sub}, D, r)$  $\binom{1}{2}$  $\sqrt{2}$ 

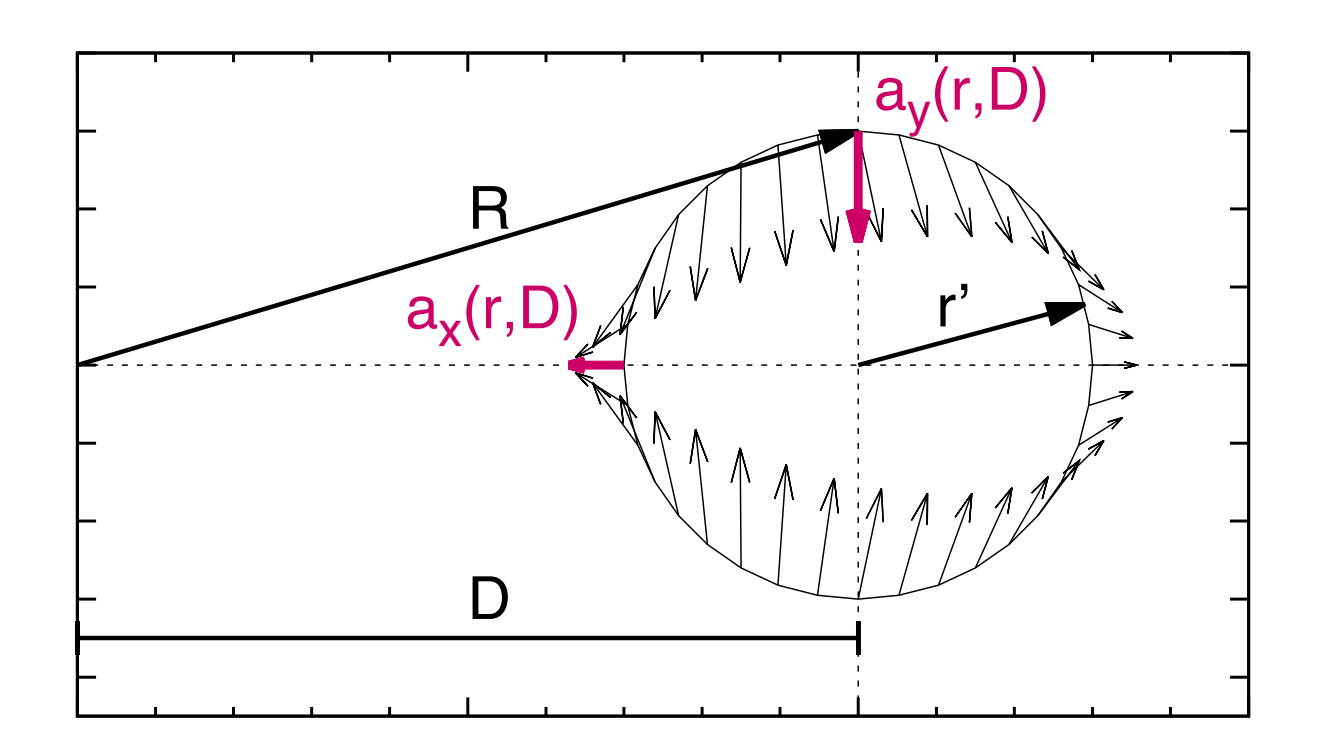

Ploeckinger (subm.)

"Tides or dark matter halos: Which ones are more attractive?"

Survival of TDGs is supported by the tidal field

Host galaxy

Inner region problematic:<br>
Tidal field decreases Dynamical friction Tidal radius

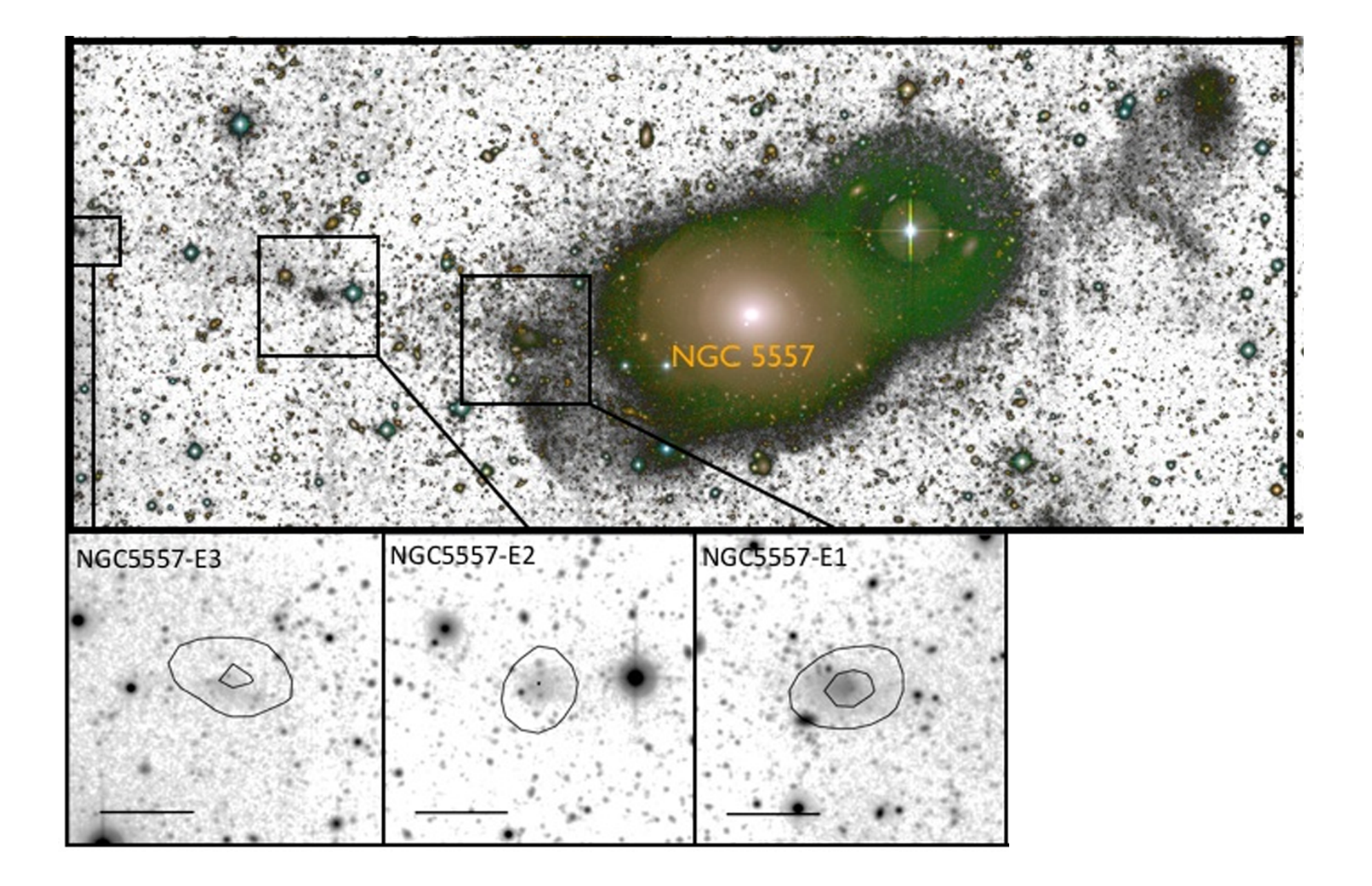

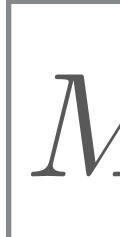

brightness features are shown as inverted grey maps for which a spectroscopic for which a spectroscopic for which a spectroscopic for which a spectroscopic for which a spectroscopic follow-up was carried out are indicated Duc et al. 2014 - Estimated age: 4 Gyr Duc et al. 2014 Estimated age: 4 Gyr

"Tides or dark matter halos: Which ones are more attractive?" Application I - NGC 5557

$$
|a_y/a_r| = |a_y/a_r| (M_{\rm vir,host}, M_{\rm vir,sub}, D, r)
$$

 $v_{\text{max}} = 340 \,\mathrm{km \,s}^{-1}$  (Capellari et al. 2013)

E<br>|<br>|<br>|  $\left|M_{\rm vir,host}\approx10^{13}\,{\rm M}_\odot\right|\qquad\vert D>70\,{\rm kpc}\vert$ 

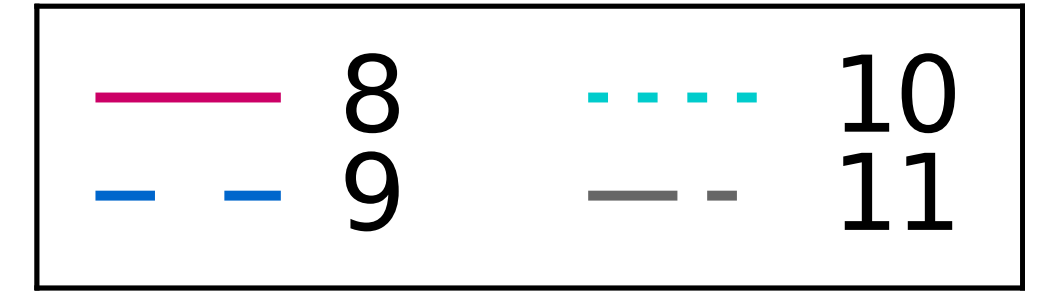

### log Mvir,host = 13.0 rd $\sim$  62.3 kpc  $\sim$  62.3 kpc  $\sim$  62.3 kpc  $\sim$  62.3 kpc  $\sim$  62.3 kpc  $\sim$  62.3 kpc  $\sim$ "Tides or dark matter halos: Which ones are more attractive?"

n I - NGC 5557

log M<sub>vir,sub</sub>

log Mvir,host = 13.0  $\begin{array}{c} 0 \\ 1 \end{array}$ 

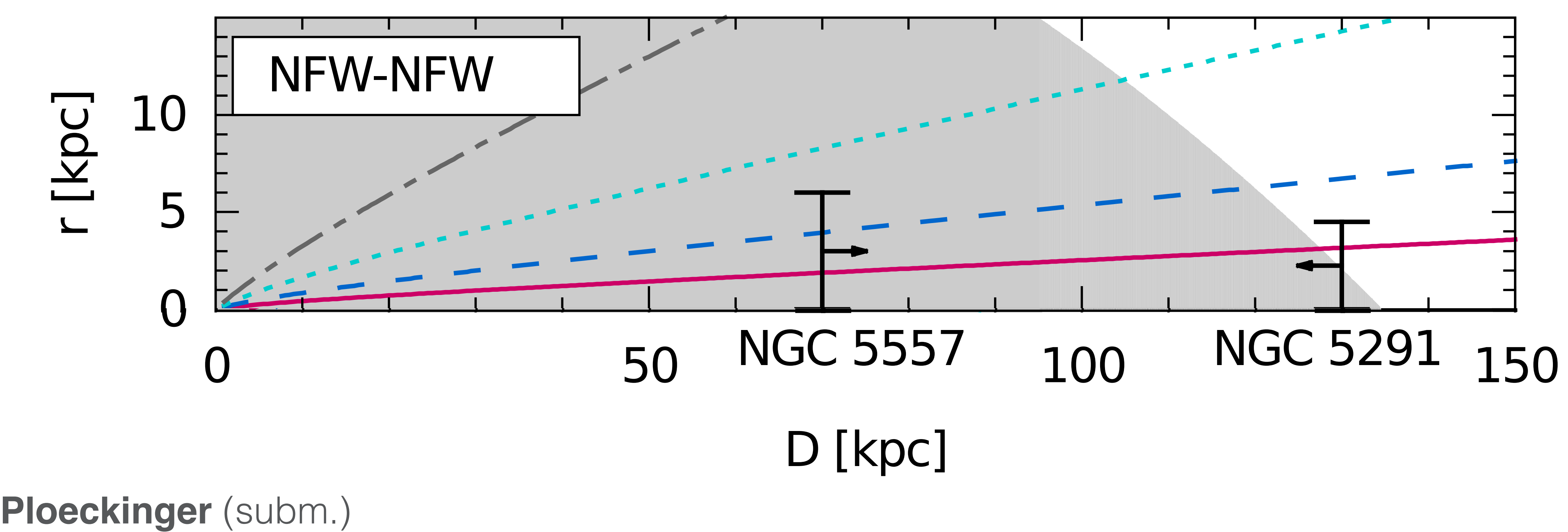

NFW-NFW

 $\overline{\phantom{a}}$  $log M_{vir, host} = 13.0$  $r_{0,host} = 62.3$  kpc  $\overline{\phantom{a}}$ 

D [kpc]

"Tides or dark matter halos: Which ones are more attractive?" Application II - NGC 5291

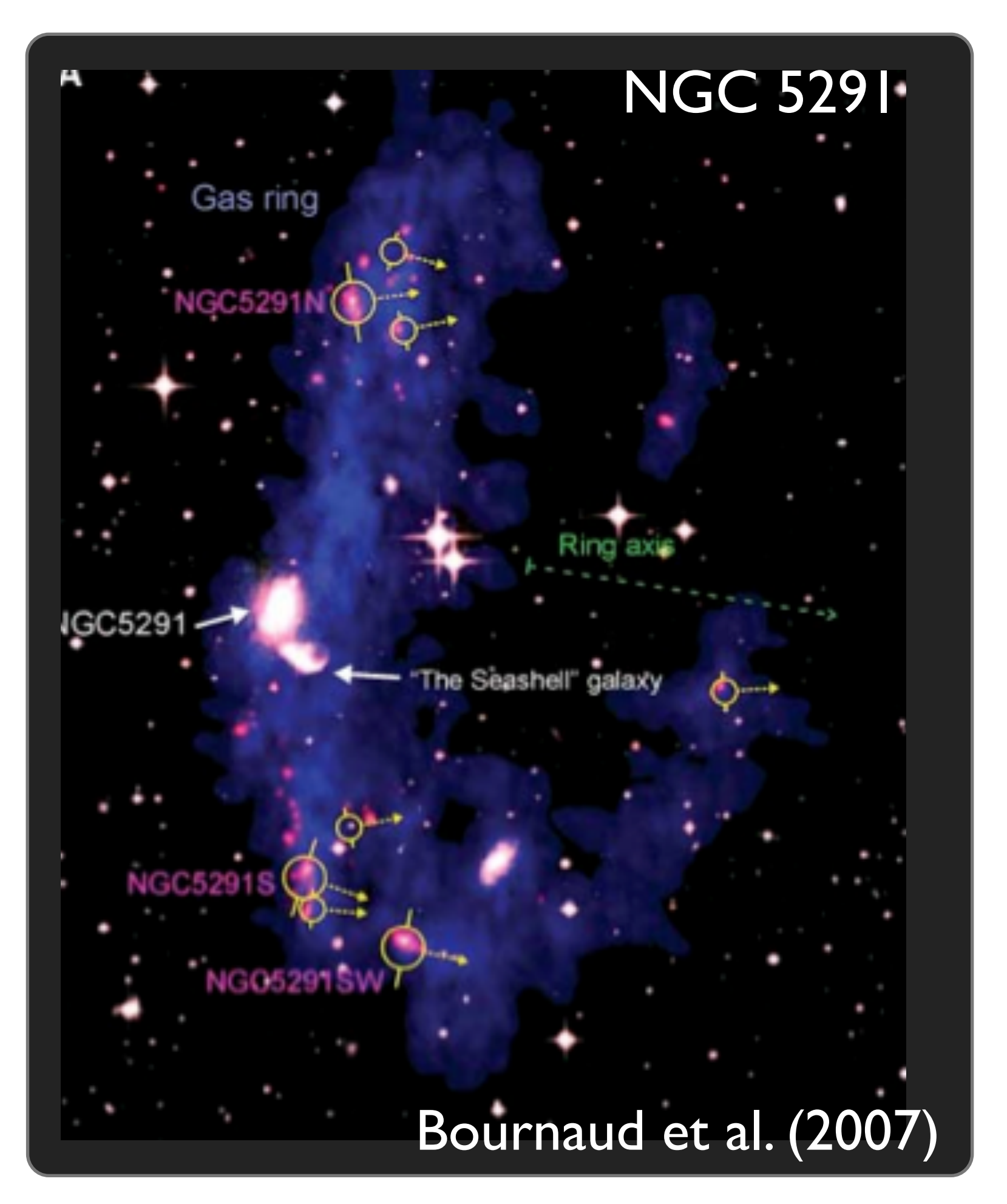

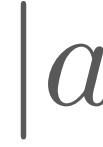

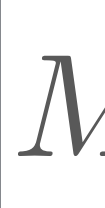

Missing dynamical mass should be around  $1 - 2 \times 10^9$  Mo

$$
|a_y/a_r| = |a_y/a_r| (M_{\rm vir,host}, M_{\rm vir,sub}, D, r)
$$

 $w_{50} = 637 \,\mathrm{km \, s}^{-1}$  (Koribalski et al. 2004)

 $|M_{\rm vir,host}\approx10^{13}\,\rm{M}_\odot| \quad|D\approx130\,\rm{kpc}$ 

#### log Mvir,host = 13.0 rd $\sim$  62.3 kpc  $\sim$  62.3 kpc  $\sim$  62.3 kpc  $\sim$  62.3 kpc  $\sim$  62.3 kpc  $\sim$  62.3 kpc  $\sim$ log M<sub>vir,sub</sub> "Tides or dark matter halos: Which ones are more attractive?" n II - NGC 5291

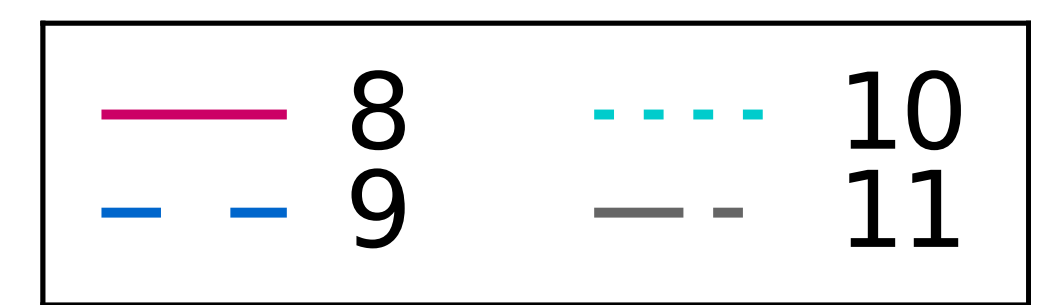

log Mvir,host = 13.0  $\begin{array}{c} 0 \\ 1 \end{array}$ 

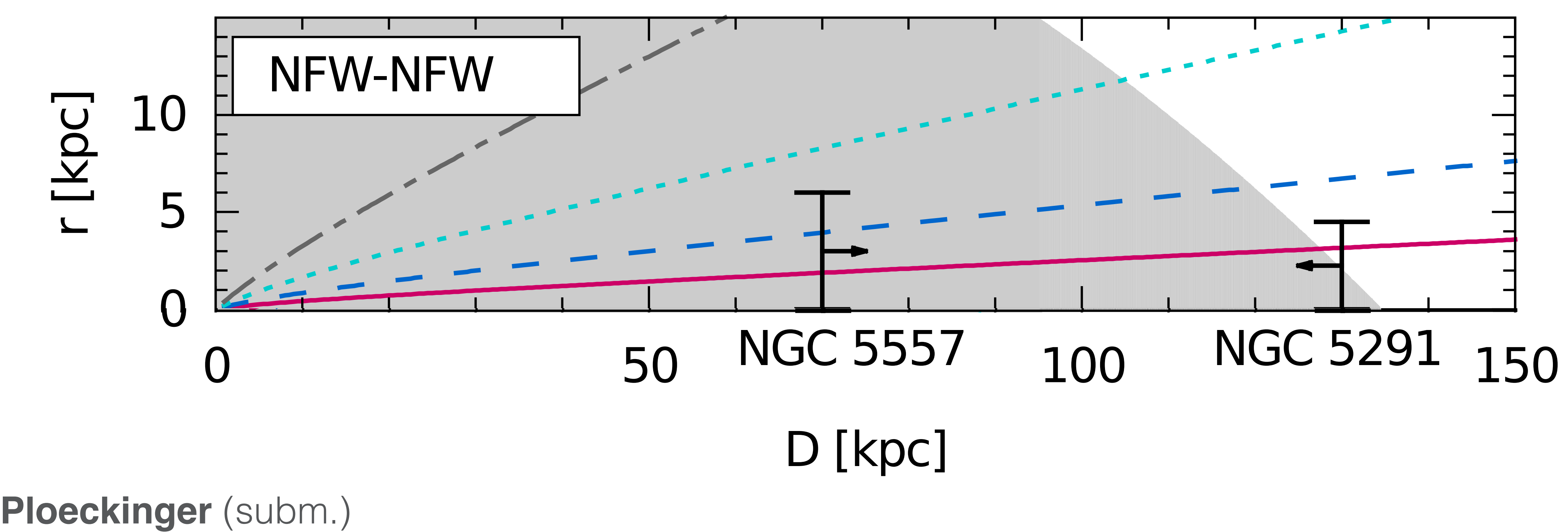

NFW-NFW

 $\overline{\phantom{a}}$  $log M_{vir, host} = 13.0$  $r_{0,host} = 62.3$  kpc  $\overline{\phantom{a}}$ 

D [kpc]

Quick and easy method to:

• explaining the old age of individual TDGs

"Tides or dark matter halos: Which ones are more attractive?"

- 
- explore regions where long-term survival of TDGs is supported by the tidal field (goldilock zone)
	-
- predict which TDGs are more likely to survive

```
(* cd from Correa et al. 2015 *)(* characteristic densities for the host and
  the DM sub-halo \star)
rho0t = rhoc * deltac[ct];rho0d = rhoc * delta[cd];(* scale radii for the host and the DM sub-halo *)r0t =(Mvirt *
     msol /
      (4 * Pi * rho0t * (Log[1 + ct] - ct / (1 + ct)))(1/3);r0d =(Mvird *
     msol /
      (4 * Pi * rho0d * (Log[1 + cd] - cd / (1 + cd))) )(1/3);(* For a given distance to the host galaxy Dist,
this plot shows on the
  y-axis the ratio between the tidal field
```

```
acceleration ay and the acceleration ar
  inside a DM subhalo with mass Mvird,
characteristic density rho0d, and scale
  radius r0d. The value on the x-
 axis shows the radius r of the test sphere
 in cm. *)
```

```
Plot[ay[r] / ar[r], \{r, 1 * kpc, 50 * kpc\}]
```
#### Ploeckinger (subm.)

## Mathematica notebooks

2 | analytical\_ayar.nb

#### <https://sites.google.com/site/sylviaploeckinger/tidal-dwarf-galaxies/analytical-work-on-tdgs>

analytical\_ayar.nb  $\vert$  3

```
(1 + \text{gamma} \cdot \text{Log10}[\text{Mvird}] \wedge 2));
```
### All .nb contain: - full derivation of all equations - hands-on examples

```
In[14]: rhoc = 3*H0 \wedge 2 / (8*Pi * G);alpha = 1.49809;beta = -0.02499;
      \text{gamma} = 0.0056;
      ct =10<sub>0</sub>{alpha + beta * Log10}[Mvirt] *
             (1 + \text{gamma} * (\text{Log}10[\text{Mvirt}]) \wedge 2));(* ct from Correa et al. 2015 *)R[r_] := Sqrt[Dist \wedge 2 + r \wedge 2];(* characteristic over-density of each halo: *)
      deltac[c] := 200. / 3. * c \wedge 3 / (Log[1 + c] - c / (1 + c));
      (* y-component of the tidal field at (D,r): *)ay[r_] := G * rho0t * r0t ^ 3 / Sqrt[1 + (Dist /r) ^ 2] *
        ((r0t + R[r]) * Log[(r0t + R[r]) / r0t] - R[r]) /(R[r] ^ 2 * (r0t + R[r]))
      Simplify[ay[r]];(* gravitational acceleration in an NFW halo
       at a distance r *)
      ar[r_] := G * rho0d * r0d \wedge 3 *((r0d + r) * Log[(r0d + r) / r0d] - r) / (r0d + r))Simplify[ar[r]];Simplify[ay[r] / ar[r]]
```

```
Out[25]= r^2 (r + r0d) r0t<sup>3</sup> rho0t -\sqrt{\text{Dist}^2 + r^2 + r^2}\sqrt{\text{Dist}^2 + r^2} + r0t \text{Log} \left[ \frac{\sqrt{\text{Dist}^2 + r^2} + \text{rot}}{2} \right]\frac{1}{\text{rot}} \left| \int \right|1 +
                   Dist^2\frac{r^2}{r^2} \left(Dist^2 + r^2\right) r0d<sup>3</sup> \left(\sqrt{Dist^2 + r^2} + r^0\right)rho0d \left(-r + (r + r0d) \text{ Log}\right) \frac{r + r0d}{r}\left(\frac{100}{100}\right)(* constants in cgs units *)
        H0 = 67.8 \times 10 \times 5 / (3.086 \times 10 \times 24);(* Planck 2015, arXiv: 1502.01589 *)
        msol = 2*10 \land 33;kpc = 3.086 * 10 \land (21);G = 6.67 * 10 \wedge (-8);
        (* parameter for the tidal case *)Dist = 100 * kpc;(* distance between host and test sphere *)Mvirt = 10 \wedge (13);
        (* virial mass of the host galaxy *)(* parameter for the isolated DM sub-halo case *)Mvird = 10 \wedge (9);
        (* virial mass of the DM sub-halo *)alpha = 1.49809;beta = -0.02499;gamma = 0.0056;(* concentration parameter of the DM sub-halo *)cd =10<sub>0</sub>(alpha + beta * Log10[Mvird] *
```
## Get the survival of TDGs in 5 easy steps

- 1. Take your favourite TDG
- 2. Estimate / Measure the distance to the center of the host halo
- 3. Estimate / Measure the mass of the host halo
- 4. Find out which DM halo mass has equivalent accelerations than the tidal field.
- 5. Would a DM dwarf galaxy survive in this DM halo?

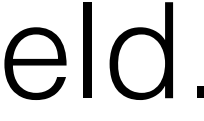

## Summary

High-resolution chemo-dynamical simulations are necessary

but costly.

- Only very limited parameter space can be explored (orbit,
- The survival of isolated DGs (in the LCDM framework DM

masses, numerical methods…)

dominated) is undoubted.

I propose a quick and easy method that can be used as a

proxy for the survival probability of TDGs.